#### Lists

Ruth Anderson

CSE 140

University of Washington

#### What is a list?

A list is an ordered sequence of values

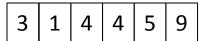

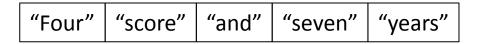

- What operations should a list support efficiently and conveniently?
  - Creation
  - Querying
  - Modification

#### List creation

$$b = [5, 3, 'hi']$$

$$c = [4, 'a', a]$$

## List querying

- Extracting part of the list:
  - Single element: mylist[index]
  - Sublist ("slicing"): mylist[startidx : endidx]
- Find/lookup in a list
  - -elt in mylist
    - Evaluates to a boolean value
  - mylist.index(x)
    - Return the int index in the list of the first item whose value is x. It is an error if there is no such item.
  - list.count(x)
    - Return the number of times x appears in the list.

#### **List mutation**

- Insertion
- Removal
- Replacement
- Rearrangement

#### **List insertion**

- myist.append(x)
  - Extend the list by inserting x at the end
- mylist.extend(L)
  - Extend the list by appending all the items in the argument list
- mylist.insert(i, x)
  - Insert an item before the a given position.
  - a.insert(0, x) inserts at the front of the list
  - a.insert(len(a), x) is equivalent to a.append(x)

#### **List removal**

- list.remove(x)
  - Remove the first item from the list whose value is x
  - It is an error if there is no such item
- list.pop([i])
  - Remove the item at the given position in the list, and return it.
  - If no index is specified, a.pop() removes and returns the last item in the list.

Notation from the Python Library Reference: The square brackets around the parameter, "[i]", means the argument is *optional*. It does *not* mean you should type square brackets at that position.

# List replacement

- mylist[index] = newvalue
- mylist[start : end] = newsublist
  - Can change the length of the list
  - mylist[ start : end ] = [] removes multiple elements
  - a[len(a):] = L is equivalent to a.extend(L)

## List rearrangement

- list.sort()
  - Sort the items of the list, in place.
  - "in place" means by modifying the original list, not by creating a new list.
- list.reverse()
  - Reverse the elements of the list, in place.

## How to evaluate a list expression

#### There are two new forms of expression:

- [a, b, c, d]
- list creation
- To evaluate:
  - evaluate each element to a value, from left to right
  - make a list of the values

- Same tokens "[]" with two *distinct* meanings
- The elements can be arbitrary values, including lists
  - ["a", 3, 3.14\*r\*r, fahr\_to\_cent(-40), [3+4, 5\*6]]

List expression

albij

list indexing or dereferencing

Index expression

#### To evaluate:

- evaluate the list expression to a value
- evaluate the index expression to a value
- if the list value is not a list, execution terminates with an error
- if the element is not in range (not a valid index), execution terminates with an error
- the value is the given element of the list value (counting from zero)

## List expression examples

What does this mean (or is it an error)?

```
["four", "score", "and", "seven", "years"][2]
["four", "score", "and", "seven", "years"][0,2,3]
["four", "score", "and", "seven", "years"][[0,2,3]]
["four", "score", "and", "seven", "years"][[0,2,3][1]]
```

### **Exercise: list lookup**

```
def index(somelist, value):
  """Return the position of the first
occurrence of the element value in the
list somelist.
Return None if value does not appear in
somelist."""
Examples:
   gettysburg = ["four", "score", "and", "seven",
   "years", "ago"]
   index(gettysburg, "and") => 2
   index(gettysburg, "years") => 4
Fact: mylist[index(mylist, x)] == x
```

### **Exercise: list lookup**

```
def index(somelist, value):
  """Return the position of the first
occurrence of the element value in the
list somelist.
Return None if value does not appear in
somelist."""
  i = 0
  for c in somelist:
    if c == value:
      return i
    i = i + 1
  return None
```

#### **Exercise: convert units**

```
ctemps = [-40, 0, 20, 37, 100]
# Goal: set ftemps to [-40, 32, 68, 98.6, 212]
# Assume a function celsius_to_fahrenheit exists

ftemps = []
for c in ctemps:
    f = celsius_to_farenheit(c)
    ftemps.append(f)
```

## List slicing

mylist[startindex : endindex] evaluates to a sublist of the original list

- mylist[index] evaluates to an element of the original list
- Arguments are like those to the range function
  - mylist[start : end : step]
  - start index is inclusive, end index is exclusive
  - All 3 indices are optional
- Can assign to a slice: mylist[s : e] = yourlist

# List slicing examples

```
test list = ['e0', 'e1', 'e2', 'e3', 'e4', 'e5', 'e6']
                     From e2 to the end of the list:
                         test list[2:]
              From beginning up to (but not including) e5:
                         test list[:5]
                            Last element:
                         test list[-1]
                         Last four elements:
                         test list[-4:]
                 Everything except last three elements:
                         test list[:-3]
                           Reverse the list:
                        test list[::-1]
                      Get a copy of the whole list:
                          test list[:]
```